## **1 BAB 4**

## **IMPLEMENTASI DAN PENGUJIAN SISTEM**

### 4.1 **Implementasi**

Pada bab ini akan dilakukan implementasi dan pengujian terhadap aplikasi yang dibangun. Tahapan ini dilakukan setelah analisis dan perancangan selesai dilakukan dan selanjutnya akan diimplementasikan ke dalam bahasa pemrograman. Setelah implementasi maka dilakukan pengujian terhadap aplikasi. Aplikasi yang telah dibangun akan dilakukan pengujian untuk mengetahui apakah sistem tersebut dapat berjalan sesuai dengan tujuan atau tidak yang selanjutnya diadakan untuk pengembangan sistem.

### 4.2 **Implementasi Sistem**

Implementasi sistem merupakan tahap untuk menerapkan perancangan yang telah dilakukan terhadap sistem sehingga siap untuk dioperasikan. Implementasi sistem meliputi implementasi perangkat keras, implementasi perangkat lunak, implementasi data, implementasi antar muka.

### 4.2.1 **Implementasi Perangkat Keras**

Perangkat keras yang digunakan untuk membangun sistem aplikasi ini adalah sebagai berikut:

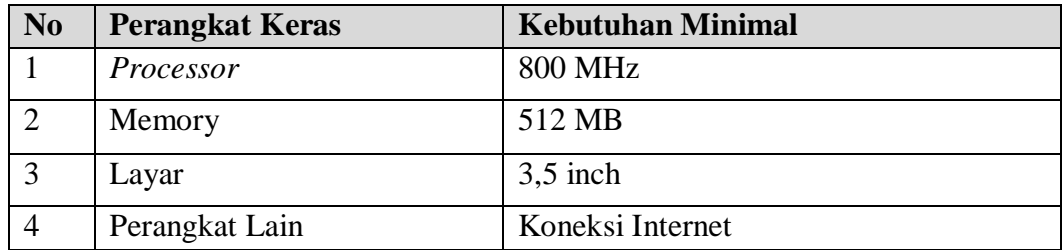

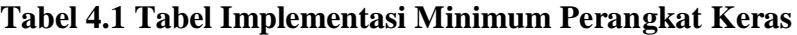

## 4.2.2 **Implementasi Perangkat Lunak**

Perangkat lunak (*software*) untuk proses implementasi sistem meliputi sistem operasi dan perambah. Tabel 4.2 merupakan tabel implementasi perangkat lunak untuk menjalankan aplikasi.

| N <sub>0</sub> | <b>Perangkat Lunak</b> | <b>Spesifikasi</b> |
|----------------|------------------------|--------------------|
|                | Sistem Operasi         | Android            |
| ി              | Android Versi          | Versi 4.4 Kit Kat  |
| 3              | Jaringan               | <b>GSM/CDMA</b>    |
|                | Koneksi internet       | 3G/4G              |

**Tabel 4.2 Tabel Implementasi Kebutuhan Perangkat Lunak Smartphone**

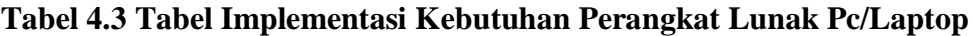

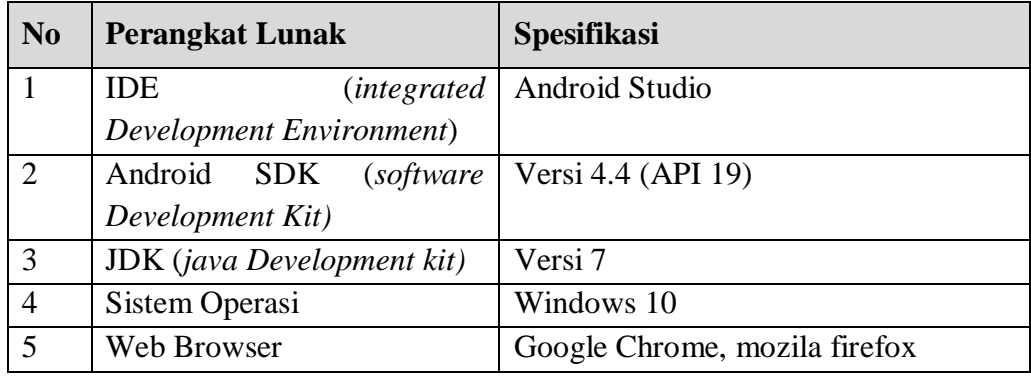

### 4.2.3 **Implementasi Data**

Implementasi basis data merupakan implementasi berdasarkan perancangan basis data yang dibuat sebelumnya. Secara fisik implementasi database ini menggunakan MySQL. Berikut adalah sintaks pembangun dari database yang digunakan:

| N <sub>o</sub> | Nama Tabel | Perintah SQL                     |
|----------------|------------|----------------------------------|
|                | pengguna   | CREATE TABLE `pengguna` (        |
|                |            | 'id_user' varchar(200) NOT NULL, |
|                |            | `email` varchar(200) NOT NULL,   |
|                |            | `nama` varchar(200) NOT NULL,    |
|                |            | `foto` text NOT NULL,            |

**Tabel 4.4 Tabel Implementasi Data**

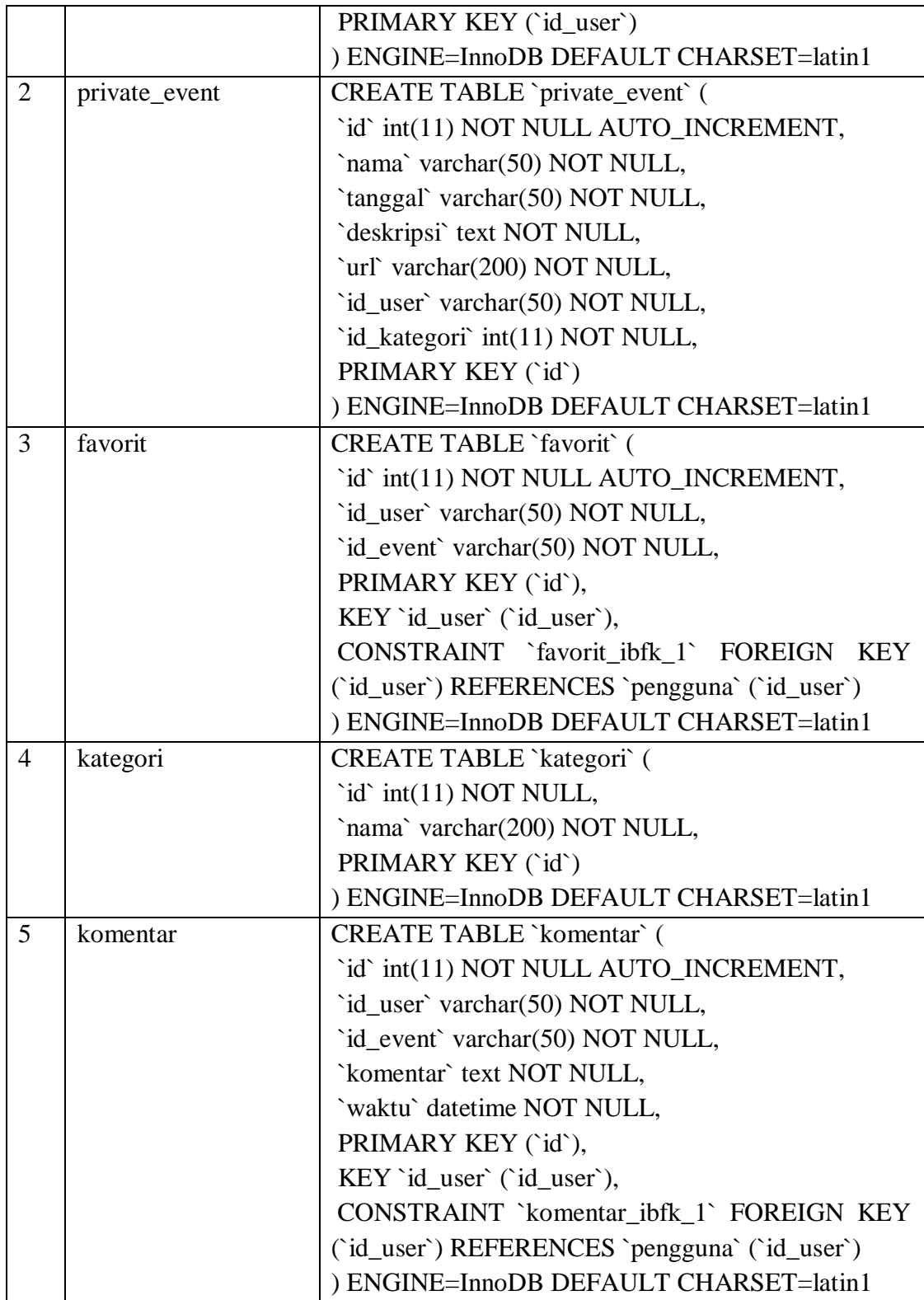

### 4.2.4 **Implementasi Class**

Implementasi class berisi pemaparan setiap class dari fungsionalitas yang dibangun. Adapun implementasi class perangkat lunak yang dibangun terdiri dari nama class atau file yang mewakilinya.

| Menu            | Deskripsi                    | Nama File             |
|-----------------|------------------------------|-----------------------|
| Login           | Merupakan class untuk login  | MasukActivity.java    |
| Pencarian Event | Merupakan<br>class<br>untuk  | MainActivity.java     |
|                 | melakukan pencarian event    |                       |
| Melakukan       | Merupakan<br>class<br>untuk  | EventActivity.java    |
| Event<br>Simpan | melakukan<br>simpan<br>event |                       |
| Favorit         | favorit                      |                       |
| Melakukan       | Merupakan<br>class<br>untuk  | KomentarActivity.java |
| Komentar        | melakukan posting komentar   |                       |

**Tabel 4.5 Tabel Implementasi Class**

### 4.2.5 **Implementasi Antar Muka**

Implementasi antarmuka berisi pemaparan setiap tampilan perangkat lunak yang dibangun. Adapun implementasi antarmuka perangkat lunak yang dibangun terdiri dari nama antarmuka atau file yang mewakilinya.

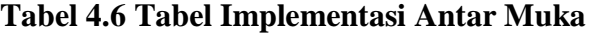

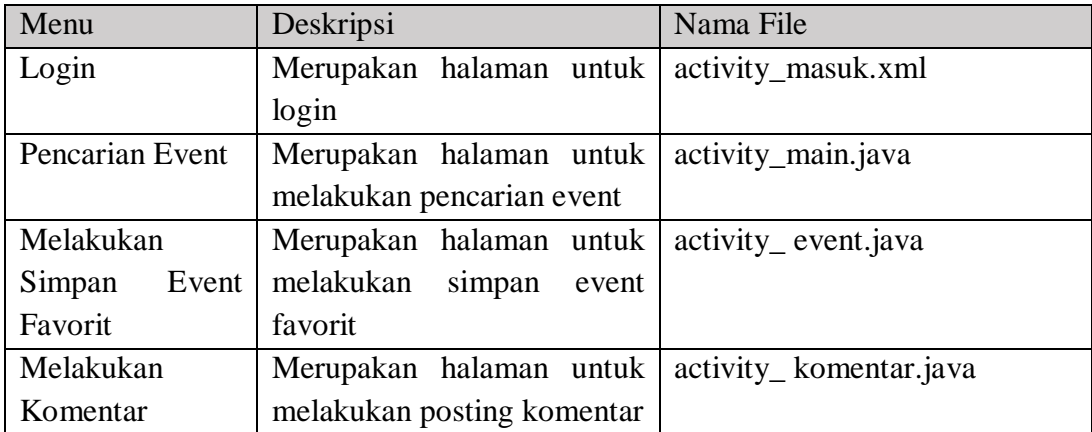

### 4.3 **Pengujian Sistem**

Tahap yang selanjutnya adalah tahap pengujian sistem pada aplikasi yang dibangun. Tahap ini merupakan hal terpenting yang bertujuan untuk menemukan kesalahan ataupun kekurangan pada aplikasi yang dibangun. Pengujian ini bermaksud untuk mengetahui apakah aplikasi yang dibuat telah memenuhi kriteria yang sesuai dengan tujuan perancangan aplikasi atau belum. Pengujian terhadap

sistem aplikasi akan menggunakan strategi pengujian, pengujian alpha *(black-box*) dan pengujian beta.

### 4.3.1 **Rencana Pengujian Alpha**

Pengujian alpha dilakukan dengan menggunakan metode *black-box* yang berfokus pada persyaratan fungsional perangkat lunak. Pengujian program ini menggunakan metode *black-box*. Pengujian *black-box* merupakan pengujian program berdasarkan fungsional dari program. Tujuan dari metode *black-box* ini adalah untuk menemukan kesalahan fungsi pada program. Pengujian dengan metode *black-box* dilakukan dengan cara memberikan sejumlah data masukan pada aplikasi yang kemudian diproses sesuai dengan kebutuhan fungsionalnya untuk melihat apakah aplikasi yang kemudian diproses sesuai dengan kebutuhan fungsionalnya untuk melihat apakah aplikasi menghasilkan keluaran yang digunakan dan sesuai dengan fungsi dari program tersebut. Apabila dari data masukan yang diberikan proses menghasilkan keluaran yang sesuai dengan kebutuhan fungsionalnya, maka aplikasi yang telah dibuat telah benar. Tetapi jika keluaran yang dihasilkan tidak sesuai dengan kebutuhan fungsionalnya, maka masih terdapat kesalahan pada aplikasi.

### 4.3.2 **Skenario Pengujian**

Pengujian dilakukan dengan mencoba semua kemungkinan yang terjadi dan pengujian dilakukan berulang-ulang jika dalam pengujian ditemukan kesalahan maka akan dilakukan penelusuran atau perbaikan untuk memperbaiki kesalahan yang terjadi. Jika telah selesai melakukan perbaikan, maka akan dilakukan secara terus menerus sehingga diperoleh hasil yang terbaik. Rencana pengujian alpha yang akan dilakukan pada perangkat lunak ini dapat dilihat pada tabel 4.5 Tabel Rencana Pengujian Alpha sebagai berikut:

| Kelas Uji         | Poin Pengujian                | Jenis Pengujian  |
|-------------------|-------------------------------|------------------|
| Login             | Input data login              | <b>Black Box</b> |
|                   | Validasi data login           | <b>Black Box</b> |
|                   | Input data profil             | <b>Black Box</b> |
| Pencarian Event   | Validasi data profil          | <b>Black Box</b> |
|                   | Menampilkan data event        | <b>Black Box</b> |
| Favorit<br>Simpan | Input data event              | <b>Black Box</b> |
| Event             | Validasi data event           | <b>Black Box</b> |
|                   | Menyimpan favorit ke database | <b>Black Box</b> |
| Posting Komentar  | Input data komentar           | <b>Black Box</b> |
|                   | Validasi data komentar        | <b>Black Box</b> |

**Tabel 4.7 Tabel Rencana Pengujian Alpha**

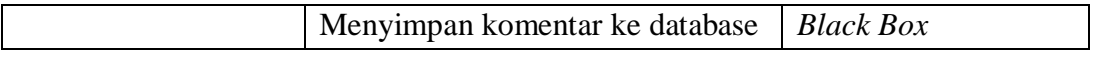

## 4.3.3 **Hasil Pengujian**

Hasil pengujian menampilkan hasil dari pengujian yang dilakukan sesuai dengan rencana dan skenario pengujian. Hasil pengujian ini terbagi menjadi dua yaitu hasil pengujian fungsionalitas dan hasil pengujian beta.

### **1. Hasil Pengujian Fungsionalitas**

1) Hasil Pengujian Login

### **Tabel 4.8 Hasil Pengujian Login**

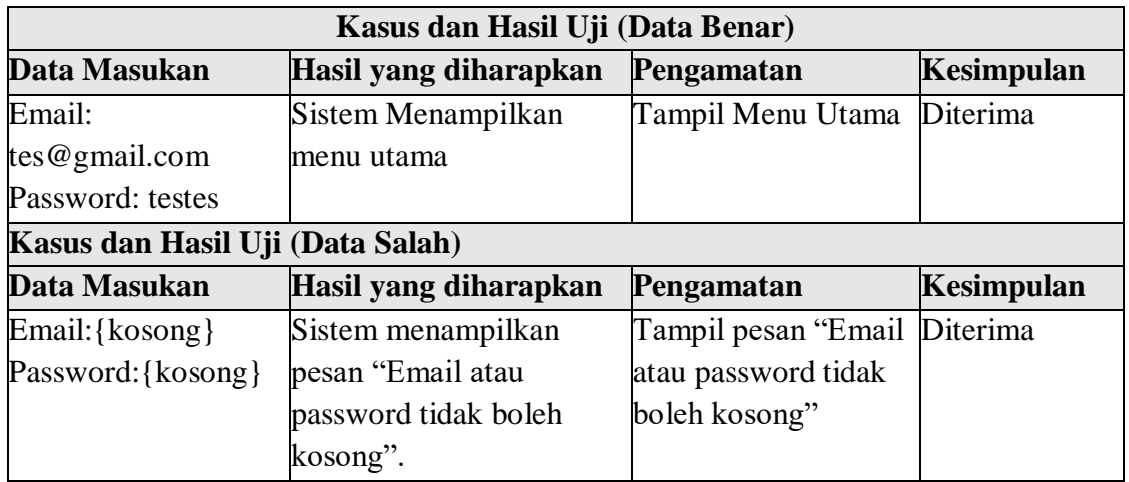

# 2) Hasil Pengujian Melakukan Pencarian Event

## **Tabel 4.9 Hasil Pengujian Melakukan Pencarian Event**

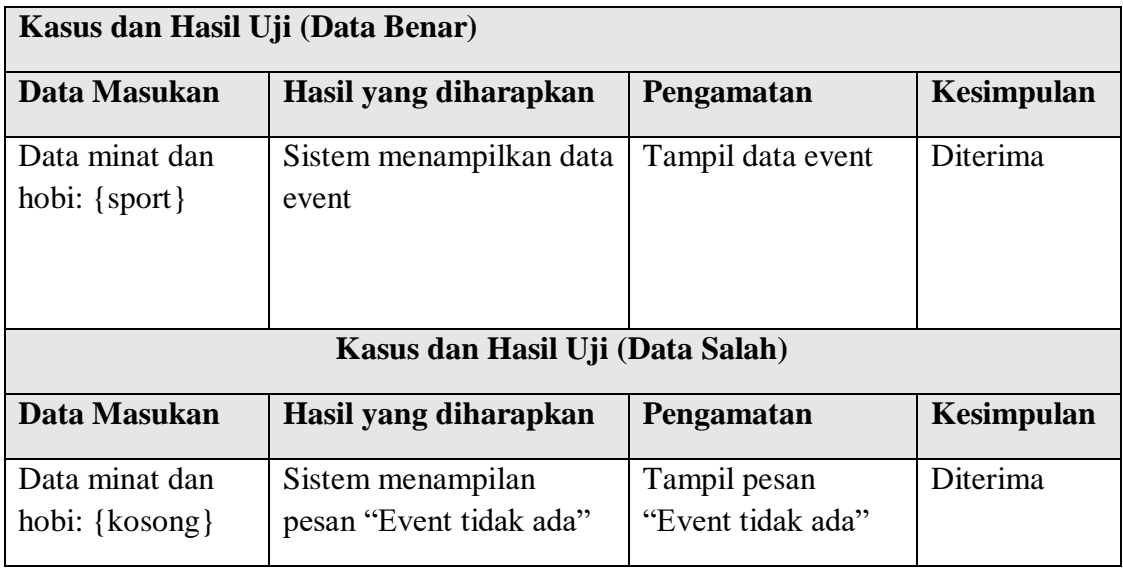

# 3) Melakukan Simpan Event Favorit

# **Tabel 4.10 Hasil Pengujian Simpan Event Favorit**

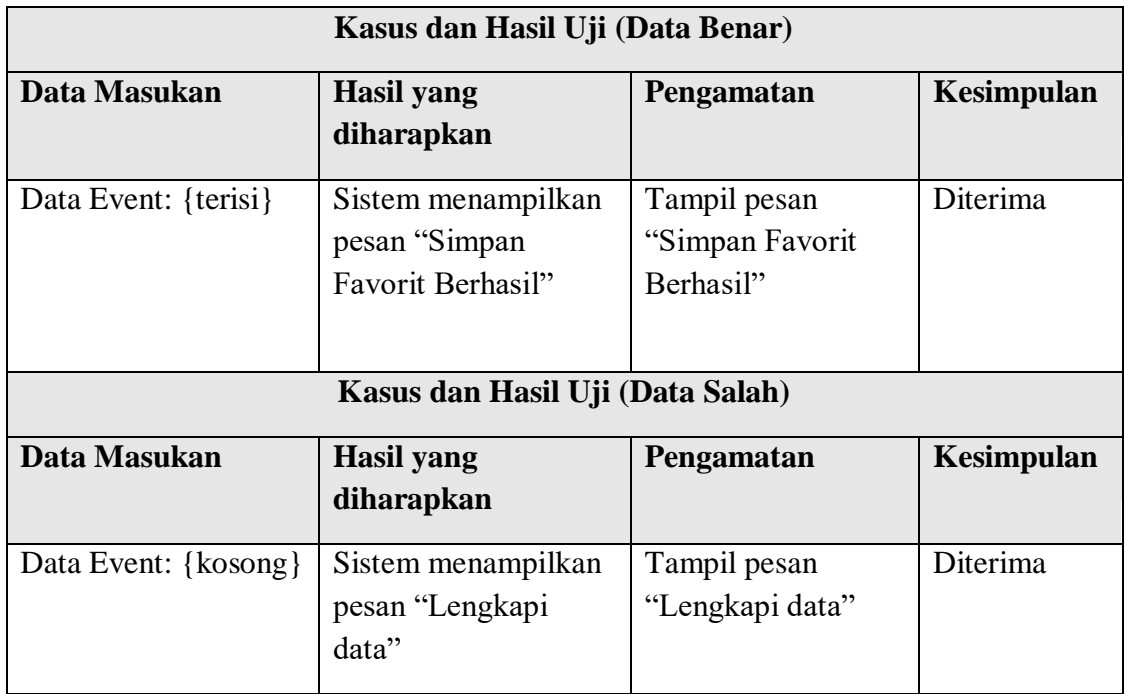

# 4) Hasil Pengujian Melakukan Posting Komentar

## **Tabel 4.11 Hasil Pengujian Posting Komentar**

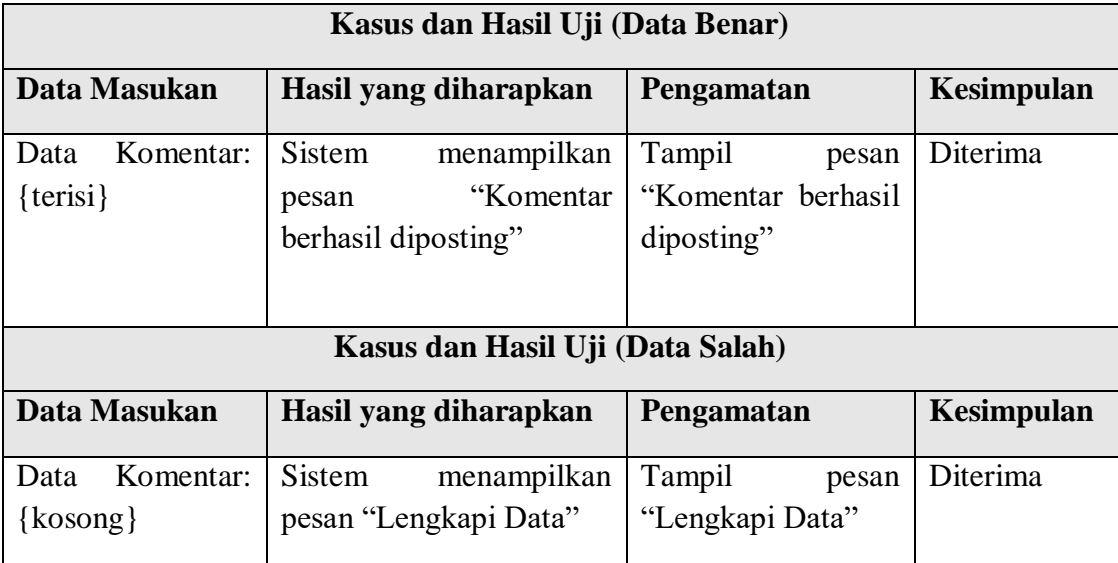

## 4.3.4 **Pengujian Beta**

Pengujian beta merupakan pengujian yang dilakukan secara objektif dimana pengujian dilakukan secara langsung kepada pengguna atau responden.

Pengguna melakukan penilaian terhadap aplikasi dengan menggunakan media kuesioner. Pengujian ini dilakukan kepada 100 orang yang telah menggunakan aplikasi.

### 4.3.4.1 **Skenario Pengujian Beta**

Untuk megetahui tanggapan dan penilaian pengguna terhadap aplikasi pencarian event menurut minat dan hobi, dilakukan penyebaran kuesioner kepada responden berdasarkan target pengguna dalam hal ini adalah masyarakat penikmat event dikota besar diindonesia, setelah itu dilakukan penghitungan dengan menggunakan skala likert dimana data dianalisis dengan menghitung rata-rata jawaban berdasarkan skoring setiap jawaban dari responden yang kemudian berdasarkan rata-rata jawaban dari responden lalu kemudian dijumlahkan. Pengujian dilakukan terhadap 100 responden yang merupakan masyarakat penikmat event dikota besar indonesia.

### 4.3.4.2 **Data Kuisioner**

Berikut daftar pernyataan pada kuisioner yang digunakan.

- 1. Informasi yang disajikan aplikasi ini jelas
- 2. Aplikasi ini mempermudah mencari *event*
- 3. Dengan aplikasi ini dapat merekomendasikan *event* sesuai minat dan hobi
- 4. Aplikasi ini memberikan notifikasi tentang *event-event* yang sudah dijadwalkan
- 5. Aplikasi ini memberi informasi *event* yang disukai
- 6. Aplikasi ini menampilkan *event-event* yang sedang berlangsung
- 7. Aplikasi ini mudah digunakan kapanpun dan dimanapun

### **4.3.4.2.1 Hasil Pengolahan Kuisioner**

Perhitungan untuk kuesioner menggunakan skala likert, dimana setiap pertanyaan mempunyai bobot nilai. Adapun bobot jawaban pada kuesioner adalah sebagai berikut :

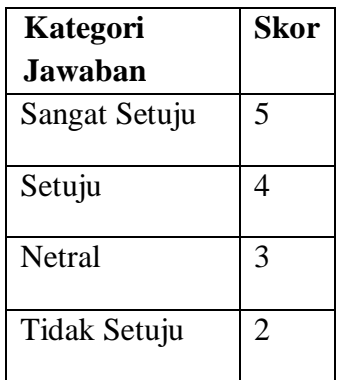

#### **Tabel 4.16 Pengolahan Kuisioner**

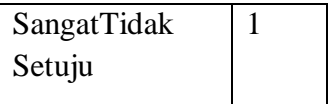

Untuk mencari persentase dari masing-masing jawaban kuesioner digunakan rumus skala likert sebagai berikut :

$$
P = \frac{S}{Skor Ideal} \times 100\%
$$

Keterangan rumus mencari nilai presentase dari jawaban kuesioner dapat dilihat pada tabel berikut.

| <b>Nama</b>       | Keterangan                                                            |  |  |  |  |  |  |
|-------------------|-----------------------------------------------------------------------|--|--|--|--|--|--|
| P                 | Nilai persentase yang dicari                                          |  |  |  |  |  |  |
| S                 | Jumlah frekuensi dikalikan dengan skor yang<br>di<br>tetapkan jawaban |  |  |  |  |  |  |
| <b>Skor Ideal</b> | Nilai tertinggi dikalikan dengan jumlah sampel                        |  |  |  |  |  |  |
| Nilai Tertinggi   | 5                                                                     |  |  |  |  |  |  |
| Sample            | 100                                                                   |  |  |  |  |  |  |
| Nilai Skor Ideal  | $5 \times 100 = 500$                                                  |  |  |  |  |  |  |

**Tabel 4.17 Keterangan**

Berikut adalah rincian dari pengumpulan data hasil kuesioner dari responden yang telah dihitung :

**Tabel 4.18 Pernyataan Kuisioner**

| N <sub>0</sub> | Pernyataan                                                                    |           |    |    |           |            | <b>Total</b> |
|----------------|-------------------------------------------------------------------------------|-----------|----|----|-----------|------------|--------------|
|                |                                                                               | <b>SS</b> | S  | B  | <b>TS</b> | <b>STS</b> |              |
|                | Informasi yang disajikan di aplikasi ini<br>jelas                             | 40        | 35 | 15 | 10        | -0         | 100          |
|                | Aplikasi ini mempermudah mencari event.                                       | 45        | 30 | 14 |           | -0         | 100          |
| 3              | ini<br>aplikasi<br>Dengan<br>dapat<br>merekomendasikan event sesuai minat dan | 47        | 33 | 10 | 10        | $\Omega$   | 100          |

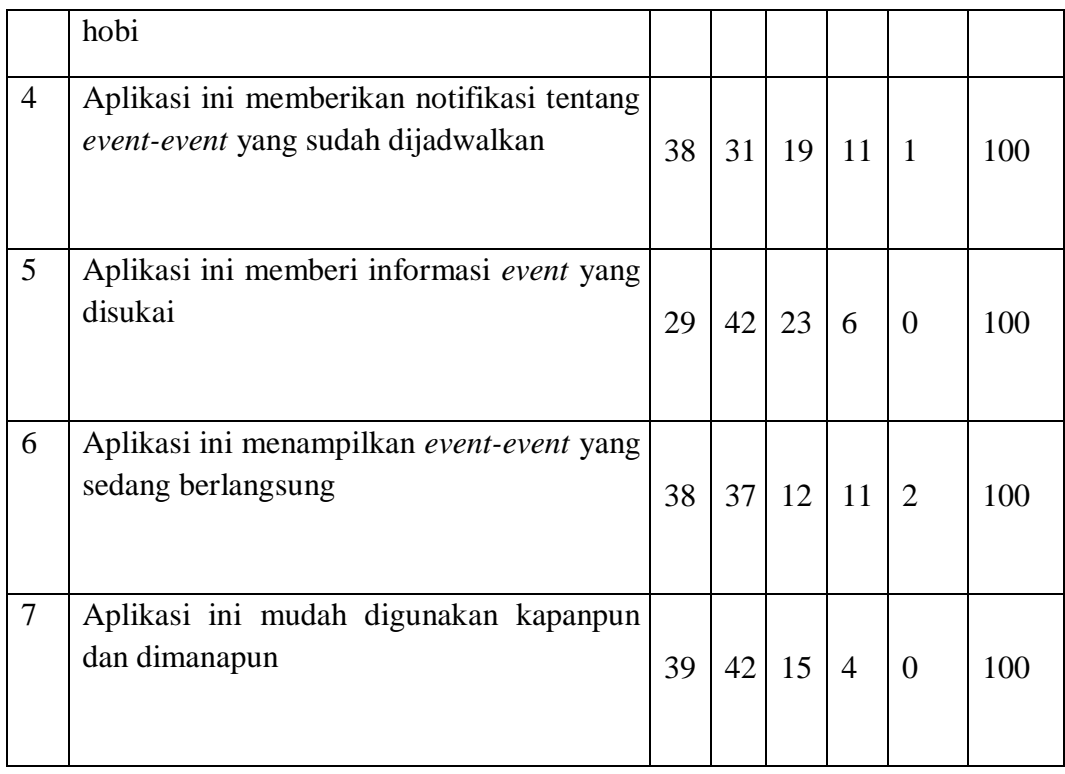

Dari hasil pengumpulan data kuisioner dapat dilakukan penghitungan persentase untuk setiap pernyataan yang diberikan, adapun penjabarannya sebagai berikut:

1. Perhitungan Pernyataan Ke-1

Berikut adalah hasil perhitungan pernyataan ke-1. Informasi yang disajikan di aplikasi ini jelas.

| Keterangan            | <b>Skor</b>    | <b>Responden</b> | <b>Jumlah</b><br><b>Skor</b> |
|-----------------------|----------------|------------------|------------------------------|
| Sangat Setuju         | 5              | 40               | 200                          |
| Setuju                | 4              | 35               | 140                          |
| Netral                | 3              | 15               | 45                           |
| Tidak Setuju          | $\overline{2}$ | 10               | 20                           |
| SangatTidak<br>Setuju | 1              | $\overline{0}$   | $\theta$                     |
| <b>Jumlah</b>         |                | 100              | 405                          |

**Tabel 4.19 Perhitungan Pernyataan ke-1**

Maka dapat di peroleh perhitungan sebagai berikut :

 $Y = (405/500) \times 100\% = 81\%$ 

Maka dapat disimpulkan aplikasi bernilai **baik** karena para responden setuju Informasi yang disajikan di aplikasi ini jelas.

2. Perhitungan Pernyataan Ke-2

Berikut adalah hasil perhitungan pernyataan ke-2. Aplikasi ini mempermudah mencari *event.*

| Keterangan            | <b>Skor</b>    | <b>Responden</b> | <b>Jumlah</b><br><b>Skor</b> |
|-----------------------|----------------|------------------|------------------------------|
| Sangat Setuju         | 5              | 45               | 225                          |
| Setuju                | 4              | 30               | 120                          |
| Netral                | 3              | 14               | 42                           |
| Tidak Setuju          | $\overline{2}$ | 11               | 22                           |
| SangatTidak<br>Setuju | 1              | $\overline{0}$   | $\theta$                     |
| Jumlah                |                | 100              | 412                          |

**Tabel 4.20 Perhitungan Pernyataan Ke-2**

Maka dapat di peroleh perhitungan sebagai berikut :

 $Y = (412/500) \times 100\% = 82,4\%$ 

Maka dapat disimpulkan aplikasi bernilai **baik** karena para responden setuju Aplikasi ini mempermudah mencari *event*.

3. Perhitungan Pernyataan Ke-3

Berikut adalah hasil perhitungan pernyataan ke-3. Dengan aplikasi ini dapat merekomendasikan *event* sesuai minat dan hobi.

| Keterangan    | <b>Skor</b> | <b>Responden</b> | <b>Jumlah</b><br><b>Skor</b> |
|---------------|-------------|------------------|------------------------------|
| Sangat Setuju |             |                  | 232                          |

**Tabel 4.21 Perhitungan Pernyataan Ke-3**

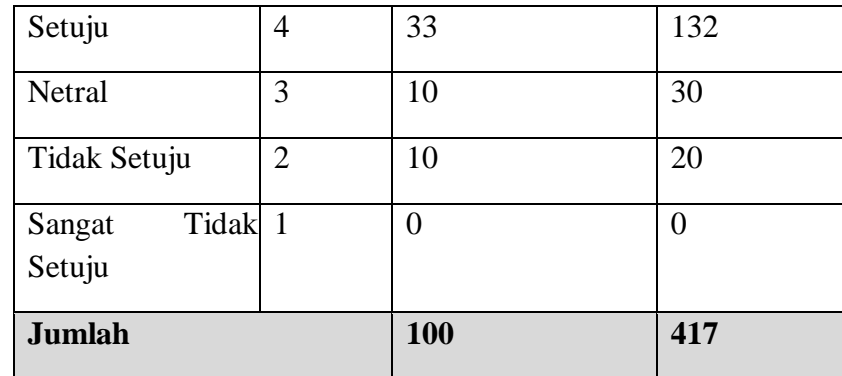

Maka dapat di peroleh perhitungan sebagai berikut :

 $Y = (417/500) \times 100\% = 83,4\%$ 

Maka dapat disimpulkan aplikasi bernilai **baik** karena para responden setuju Dengan aplikasi ini dapat merekomendasikan *event* sesuai minat dan hobi.

4. Perhitungan Pernyataan Ke-4

Berikut adalah hasil perhitungan pernyataan ke-4. Aplikasi ini memberikan notifikasi tentang *event-event* yang sudah dijadwalkan.

| Keterangan                   | <b>Skor</b>    | <b>Responden</b> | <b>Jumlah</b><br><b>Skor</b> |
|------------------------------|----------------|------------------|------------------------------|
| Sangat Setuju                | 5              | 38               | 190                          |
| Setuju                       | 4              | 31               | 124                          |
| Netral                       | 3              | 19               | 57                           |
| Tidak Setuju                 | $\overline{2}$ | 11               | 22                           |
| <b>SangatTidak</b><br>Setuju | 1              | 1                | 1                            |
| <b>Jumlah</b>                |                | 100              | 394                          |

**Tabel 4.22 Perhitungan Pernyataan Ke-4**

Maka dapat di peroleh perhitungan sebagai berikut :

 $Y = (394/500) \times 100\% = 78,8\%$ 

Maka dapat disimpulkan aplikasi bernilai **baik** karena para responden setuju Aplikasi ini memberikan notifikasi tentang *event-event* yang sudah dijadwalkan.

5. Perhitungan Pernyataan Ke-5

Berikut adalah hasil perhitungan pernyataan ke-5. Aplikasi ini memberi informasi *event* yang disukai.

| Keterangan                   | <b>Skor</b>    | <b>Responden</b> | <b>Jumlah</b><br><b>Skor</b> |
|------------------------------|----------------|------------------|------------------------------|
| Sangat Setuju                | 5              | 29               | 145                          |
| Setuju                       | 4              | 42               | 168                          |
| Netral                       | 3              | 23               | 69                           |
| Tidak Setuju                 | $\overline{2}$ | 6                | 12                           |
| <b>SangatTidak</b><br>Setuju | 1              | 1                | 1                            |
| Jumlah                       |                | 100              | 394                          |

**Tabel 4.23 Perhitungan Pernyataan Ke-5**

Maka dapat di peroleh perhitungan sebagai berikut :

 $Y = (394/500) \times 100\% = 78,8\%$ 

Maka dapat disimpulkan aplikasi bernilai **baik** karena para responden setuju Aplikasi ini memberi informasi *event* yang disukai.

6. Perhitungan Pernyataan Ke-6

Berikut adalah hasil perhitungan pernyataan ke-6. Aplikasi ini menampilkan *event-event* yang sedang berlangsung.

| Keterangan    | <b>Skor</b>    | <b>Responden</b> | <b>Jumlah</b><br><b>Skor</b> |
|---------------|----------------|------------------|------------------------------|
| Sangat Setuju | 5              | 38               | 190                          |
| Setuju        | 4              | 37               | 148                          |
| Netral        | 3              | 12               | 36                           |
| Tidak Setuju  | $\overline{2}$ |                  | 22                           |

**Tabel 4.24 Perhitungan Pernyataan Ke-6**

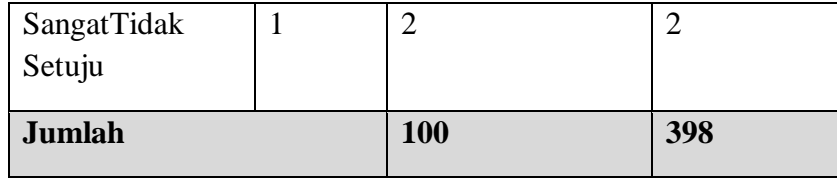

Maka dapat di peroleh perhitungan sebagai berikut :

 $Y = (398/500) \times 100\% = 79.6\%$ 

Maka dapat disimpulkan aplikasi bernilai **baik** karena para responden setuju Aplikasi ini menampilkan *event-event* yang sedang berlangsung.

7. Perhitungan Pernyataan Ke-7

Berikut adalah hasil perhitungan pernyataan ke-7. Aplikasi ini mudah digunakan kapanpun dan dimanapun.

| Keterangan            | <b>Skor</b>    | <b>Responden</b> | <b>Jumlah</b><br><b>Skor</b> |
|-----------------------|----------------|------------------|------------------------------|
| Sangat Setuju         | 5              | 39               | 195                          |
| Setuju                | 4              | 42               | 168                          |
| Netral                | 3              | 15               | 45                           |
| Tidak Setuju          | $\overline{2}$ | 4                | 8                            |
| SangatTidak<br>Setuju | 1              | $\theta$         | $\overline{0}$               |
| <b>Jumlah</b>         |                | 100              | 416                          |

**Tabel 4.25 Perhitungan Pernyataan Ke-7**

Maka dapat di peroleh perhitungan sebagai berikut :

 $Y = (416/500) \times 100\% = 83,2\%$ 

Maka dapat disimpulkan aplikasi bernilai **baik** karena para responden setuju Aplikasi ini mudah digunakan kapanpun dan dimanapun.

Berdasarkan hasil presentase yang didapatkan melalui perhitungan kuisioner setiap pernyataan maka dapat dihitung presentase kuisioner secara keseluruhan dengan rumus sebagai berikut:

| N <sub>o</sub> | Nilai Presentase | <b>Total Skor</b> |
|----------------|------------------|-------------------|
| Pertanyaan     |                  |                   |
| $\mathbf{1}$   | 81,%             | 405               |
| $\overline{2}$ | 82,4%            | 412               |
| 3              | 83,4%            | 417               |
| $\overline{4}$ | 78,8%            | 394               |
| 5              | 78,8%            | 394               |
| 6              | 79,6%            | 398               |
| 7              | 83,2%            | 416               |
| To tal         |                  | 2836              |

**Tabel 4.26 Hasil Persentase**

Untuk melihat sikap responden secara keseluruhan terhadap kualitas produk yang dihasilkan, langkah - langkahnya adalah :

- 1. Menentukan skor maksimal, yaitu skor jawaban terbesar di kali banyak pertanyaan.  $5 \times 7 = 35$
- 2. Menentukan skor minimal, yaitu skor jawaban terkecil dikali banyak pertanyaan.  $1 \times 7 = 7$
- 3. Menentukan skor maksimal, yaitu skor maksimal yang diperoleh tiap responden dikali banyaknya responden. (35 x 100 =3500)
- 4. Menentukan skor minimal, yaitu skor minimal yang diperoleh tiap responden dikali banyaknya responden. (7 x 100 =700)
- 5. Menentukan nilai median, yaitu hasil penjumlahan total skor maksimal dengan total skor minimal dibagi dua.  $(3500 + 700)$ :  $2 = 2100$
- 6. Menentukan nilai kuartil 1, yaitu hasil penjumlahan total skor minimal dengan median dibagi dua.  $(700 + 2100)$ :  $2 = 1400$

7. Menentukan nilai kuartil 3, yaitu hasil penjumlahan skor maksimal dengan median dibagi dua.  $(3500 + 2100)$ :  $2 = 2800$ 

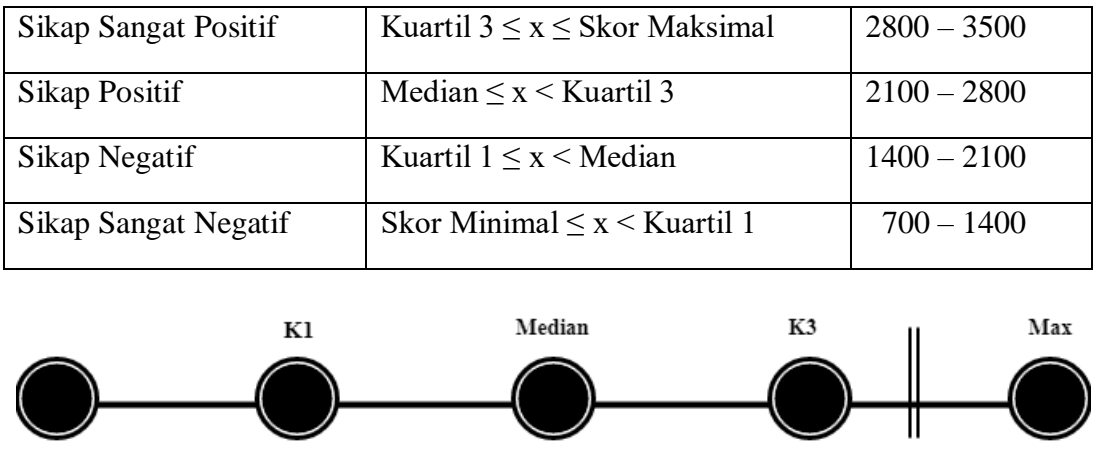

#### **Tabel 4.27 Hasil Produk**

### **Gambar 4.1 Hasil Produk**

2100

2800

2836

3500

1400

Berdasarkan hasil responden dari 7 pernyataan tersebut dapat disimpulkan bahwa aplikasi pencarian event berdasarkan minat dan hobi ini berada pada kategori yang **Sangat Positif** karena total presentase yang terletak antara 2800 dengan 3500 (Maksimal), yang merupakan batas skor pada kategori baik sekali.